## Package 'denseFLMM'

April 19, 2018

<span id="page-0-0"></span>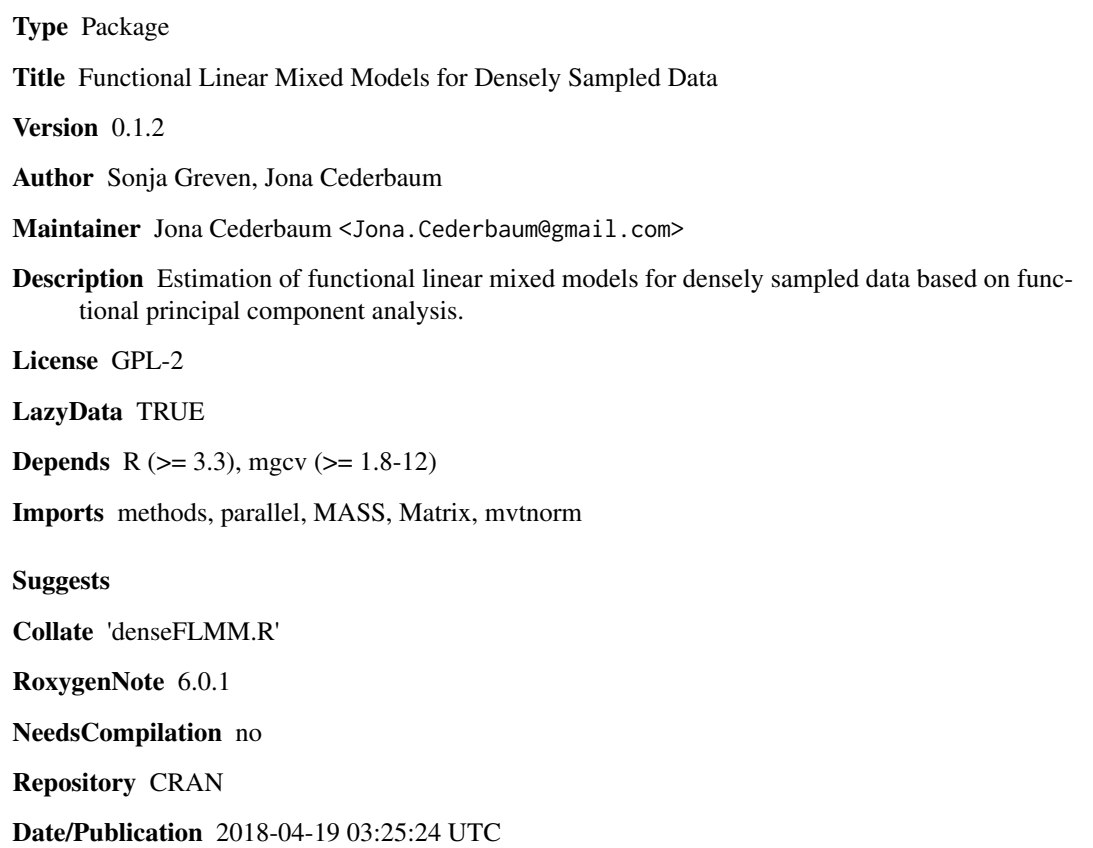

### R topics documented:

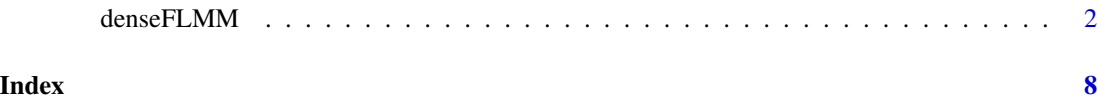

#### <span id="page-1-0"></span>Description

Estimation of functional linear mixed models (FLMMs) for functional data sampled on equal grids based on functional principal component analysis. The implemented models are special cases of the general FLMM

$$
Y_i(t_d) = \mu(t_d, x_i) + z_i^{\top} U(t_d) + \epsilon_i(t_d), i = 1, \dots, n, d = 1, \dots, D,
$$

with  $Y_i(t_d)$  the value of the response of curve i at observation point  $t_d$ ,  $\mu(t_d, x_i)$  is a mean function, which may depend on covariates  $x_i$  and needs to be estimated beforehand.  $z_i$  is a covariate vector, which is multiplied with the vector of functional random effects  $U(t_d)$ . Usually, the functional random effects will additionally include a smooth error term which is a functional random intercept with a special structure that captures deviations from the mean which are correlated along the support of the functions. In this case, the last block of  $z_i$  corresponds to an indicator vector of indicators for each curve and the last block in  $U(t)$  consists of curve-specific functional random effects.  $\epsilon_i(t_d)$  is independent and identically distributed white noise measurement error with homoscedastic, constant variance.

The vector-valued functional random effects can be subdivided into  $H$  independent blocks of functional random effects

$$
U(t_d) = (U_1(t_d)^\top, \dots, U_H(t_d)^\top)^\top,
$$

with  $U_g(t_d)$  and  $U_h(t_d)$  independent for  $g \neq h$ . Each block  $U_h(t_d)$  further contains  $L^{U_h}$  independent copies  $U_{gl}(t_d)$ ,  $l = 1, ..., L^{U_h}$ , of a vector-valued stochastic process with  $\rho^{U_h}$  vector components  $U_{qls}(t_d)$ ,  $s = 1, \ldots, \rho^{U_h}$ . The total number of functional random effects then amounts to  $q = \sum_{h=1}^{H} L^{U_h} \rho^{U_h}$ .

The code implements a very general functional linear mixed model for  $n$  curves observed at  $D$ grid points. Grid points are assumed to be equidistant and so far no missings are assumed. The curves are assumed to be centered. The functional random effects for each grouping factor are assumed to be correlated (e.g., random intercept and slope curves). The code can handle groupspecific functional random effects including group-specific smooth errors. Covariates are assumed to be standardized.

#### Usage

```
denseFLMM(Y, gridpoints = 1:ncol(Y), Zlist = NA, G = NA, Lvec = NA,
 groups = matrix(1, nrow(Y), 1), Zvars, L = NA, NPC = NA,
 smooth = FALSE, bf = 10, smoothalg = "gamm")
```
#### Arguments

Y  $nxD$  matrix of n curves observed on D grid points. Y is assumed to be centered by its mean function.

<span id="page-2-0"></span>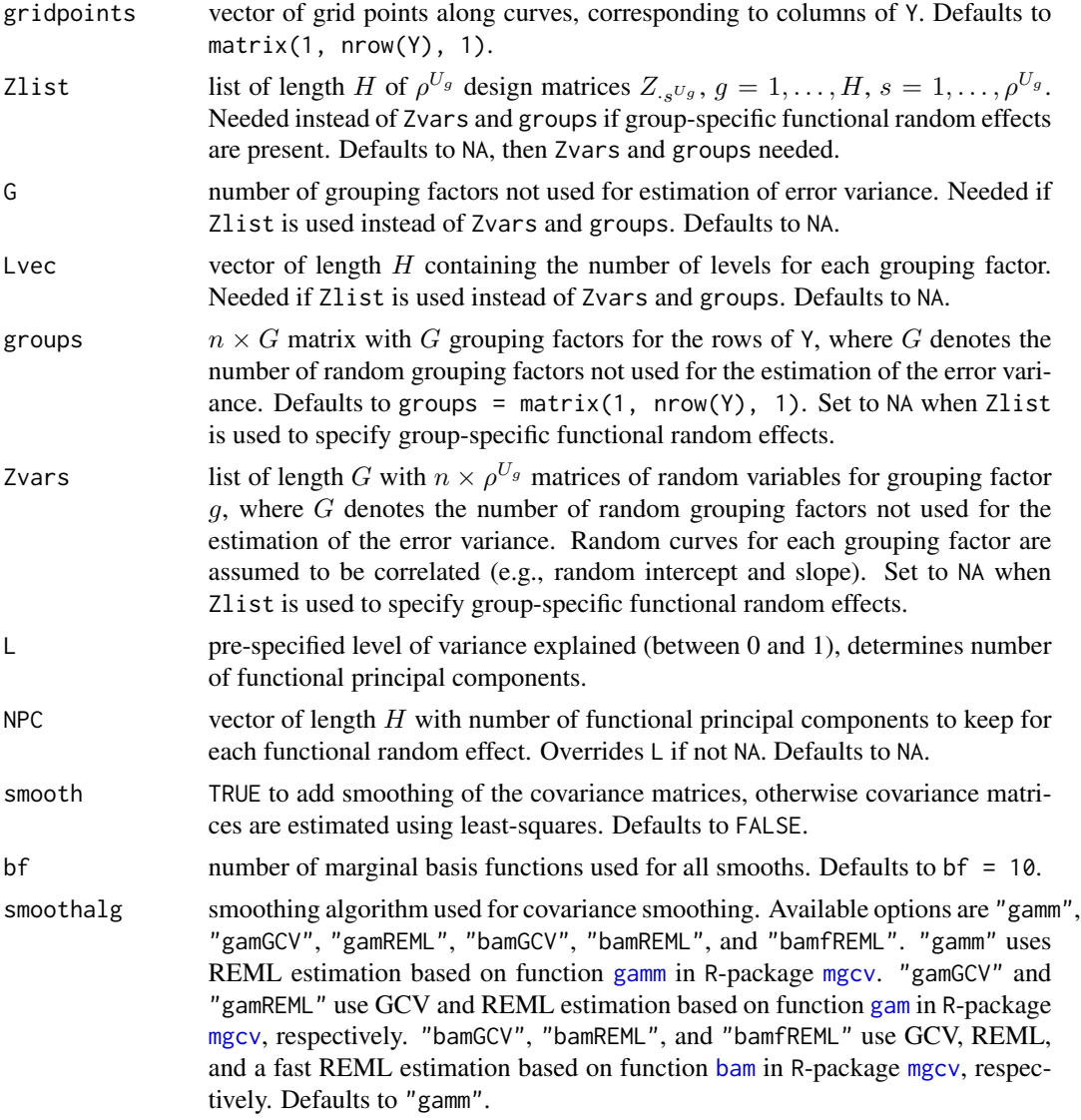

#### Details

The model fit for centered curves  $Y_i(.)$  is

$$
Y = ZU + \epsilon,
$$

with  $Y = [Y_i(t_d)]_{i=1,...,n,d=1,...,D}$ , Z consisting of H blocks  $Z^{U_h}$  for H grouping factors,  $Z =$  $[Z^{U_1}|\dots|Z^{U_H}]$ , and each  $Z^{U_h} = [Z_1^{U_h}|\dots|Z_{\rho^{U_h}}^{U_h}].$  U is row-wise divided into blocks  $U_1,\dots,U_H$ , corresponding to Z.

In case no group-specific functional random effects are specified, column j in  $Z_s^{U_g}$ ,  $s = 1, \ldots, \rho^{U_g}$ , is assumed to be equal to the sth variable (column) in Zvars[[g]] times an indicator for the jth level of grouping factor  $g, g = 1, \ldots, G$ .

Note that  $G$  here denotes the number of random grouping factors not used for the estimation of the

error variance, i.e., all except the smooth error term(s). The total number of grouping factors is denoted by  $H$ .

The estimated eigenvectors and eigenvalues are rescaled to ensure that the approximated eigenfunctions are orthonormal with respect tot the  $L^2$ -inner product.

The estimation of the error variance takes place in two steps. In case of smoothing (smooth = TRUE), the error variance is first estimated as the average difference of the raw and the smoothed diagonal values. In case no smoothing is applied, the estimated error variance is zero. Subsequent to the eigen decomposition and selection of the eigenfunctions to keep for each grouping factor, the estimated error variance is recalculated in order to capture the left out variability due to the truncation of the infinite Karhunen-Loeve expansions.

#### Value

The function returns a list containing the input arguments Y, gridpoints, groups, Zvars, L, smooth, bf, and smoothalg. It additionally contains:

- Zlist either the input argument Zlist or if set to NA, the computed list of list of design matrices  $Z_{\cdot s}^{U_g}, g = 1, \dots, H, s = 1, \dots, \rho^{U_g}.$
- G either the input argument G or if set to NA, the computed number of random grouping factors G not used for the estimation of the error variance.
- Lvec either the input argument Lvec or if set to NA, the computed vector of length H containing the number of levels for each grouping factor (including the smooth error(s)).
- NPC either the input argument NPC or if set to NA, the number of functional principal components kept for each functional random effect (including the smooth error(s)).
- rhovec vector of length  $H$  of number of random effects for each grouping factor (including the smooth error(s)).
- phi list of length H of  $DxN^{U_g}$  matrices containing the  $N^{U_g}$  functional principal components kept per grouping factor (including the smooth error(s)).
- sigma2 estimated measurement error variance  $\sigma^2$ .
- nu list of length H of  $N^{U_g}x1$  vectors of estimated eigenvalues  $\nu_k^{U_g}$ .
- xi list of length H of  $L^{U_g} x N^{U_g}$  matrices containing the predicted random basis weights. Within matrices, basis weights are ordered corresponding to the ordered levels of the grouping factors, e.g., a grouping factor with levels 4, 2, 3, 1 ( $L^{U_g} = 4$ ) will result in rows in xi[[g]] corresponding to levels 1, 2, 3, 4.
- totvar total average variance of the curves.
- exvar level of variance explained by the selected functional principal components (+ error variance).

### Author(s)

Sonja Greven, Jona Cederbaum

#### See Also

For the estimation of functional linear mixed models for irregularly or sparsely sampled data based on functional principal component analysis, see function sparseFLMM in package sparseFLMM.

#### denseFLMM 5

#### Examples

```
# fit model with group-specific functional random intercepts for two groups
# and a non group-specific smooth error, i.e., G = 2, H = 1.
################
# load libraries
################
require(mvtnorm)
require(Matrix)
set.seed(123)
#########################
# specify data generation
#########################
nus <- list(c(0.5, 0.3), c(1, 0.4), c(2)) # eigenvalues
sigmasq <- 2.5e-05 # error variance
NPCs \leq c(rep(2, 2), 1) # number of eigenfunctions
Lvec \leq c(rep(2, 2), 480) # number of levels
H <- 3 # number of functional random effects (in total)
G <- 2 # number of functional random effects not used for the estimation of the error variance
gridpoints \leq seq(from = 0, to = 1, length = 100) # grid points
class_nr <- 2 # number of groups
# define eigenfunctions
#######################
funB1<-function(k,t){
 if(k == 1)out \leq sqrt(2) \star sin(2 \star pi \star t)
  if(k == 2)out \leq sqrt(2) \star cos(2 \star pi \star t)
  out
}
funB2<-function(k,t){
  if(k == 1)out <- sqrt(7) * (20 * t^3 - 30 * t^2 + 12 * t - 1)
  if(k == 2)out <- sqrt(3) *(2 * t - 1)out
}
funE<-function(k,t){
  if(k == 1)out <-1 + t - tif(k == 2)out <- sqrt(5) * (6 * t^2 - 6 * t + 1)
  out
}
###############
# generate data
###############
```

```
D <- length(gridpoints) # number of grid points
n <- Lvec[3] # number of curves in total
class <- rep(1:class_nr, each = n / class_nr)
group1 <- rep(rep(1:Lvec[1], each = n / (Lvec[1] \star class_nr)), class_nr)
group2 < -1:ndata <- data.frame(class = class, group1 = group1, group2 = group2)
# get eigenfunction evaluations
###############################
phis <- list(sapply(1:NPCs[1], FUN = funB1, t = gridpoints),
             sapply(1:NPCS[2], FUN = funB2, t = gridpoints),sapply(1:NPCS[3], FUN = func, t = gridpoints)# draw basis weights
####################
xis <- vector("list", H)
for(i in 1:H){
if(NPCs[i] > 0){
xis[[i]] \leftarrow rmvnorm(Lvec[i], mean = rep(0, NPCs[i]), sigma = diag(NPCs[i]) * nus[[i]])
}
}
# construct functional random effects
#####################################
B1 <- xis[[1]] %*% t(phis[[1]])
B2 <- xis[[2]] %*% t(phis[[2]])
E <- xis[[3]] %*% t(phis[[3]])
B1_mat <- B2_mat <- E_mat <- matrix(0, nrow = n, ncol = D)
B1_mat[group1 == 1 & class == 1, ] <- t(replicate(n = n / (Lvec[1] * class_nr),
B1[1, ], simplify = "matrix"))
B1_mat[group1 == 2 & class == 1, ] <- t(replicate(n = n / (Lvec[1] * class_nr),
B1[2, ], simplify = "matrix"))
B2_mat[group1 == 1 & class == 2, ] <- t(replicate(n = n / (Lvec[1] * class_nr),
B2[1, ], simplify = "matrix"))
B2_mat[group1 == 2 & class == 2, ] <- t(replicate(n = n / (Lvec[1] * class_nr),
B2[2, ], simplify = "matrix"))
E_mnat \leftarrow E# draw white noise measurement error
####################################
eps \le matrix(rnorm(n * D, mean = 0, sd = sqrt(sigmasq)), nrow = n, ncol = D)
# construct curves
##################
Y \le -B1 mat + B2 mat + E mat + eps
#################
# construct Zlist
#################
Zlist <- list()
```

```
Zlist[[1]] <- Zlist[[2]] <- Zlist[[3]] <- list()
d1 <- data.frame(a = as.factor(data$group1[data$class == 1]))
Zlist[[1]][[1]] \leftarrow \text{rbind(sparse.model_matrix(\sim -1 + a, d1),matrix(0, nrow = (1 / \text{class_nr} * n), ncol = (\text{Lvec}[1])))
d2 <- data.frame(a = as.factor(data$group1[data$class == 2]))
Zlist[[2]][[1]] \leftarrow \text{rbind}(\text{matrix}(0, \text{ nrow} = (1 / \text{class\_nr} * \text{n}),ncol = (Lvec[2])), sparse.model.matrix(\sim -1 + a, d2))
d3 <- data.frame(a = as.factor(data$group2))
Zlist[[3]][[1]] \leftarrow sparse.model.matrix(<math>\sim -1 + a, d3</math>)################
# run estimation
################
results <- denseFLMM(Y = Y, gridpoints = gridpoints, Zlist = Zlist, G = G, Lvec = Lvec,
                    groups = NA, Zvars = NA, L = 0.99999, NPC = NA,
                    smooth = FALSE)
###############################
# plot estimated eigenfunctions
###############################
with(results, matplot(gridpoints, phi[[1]], type = "l"))
with(results, matplot(gridpoints, phi[[2]], type = "l"))
with(results, matplot(gridpoints, phi[[3]], type = "l"))
```
# <span id="page-7-0"></span>Index

∗Topic FPCA denseFLMM, [2](#page-1-0) ∗Topic models,  $degree$  HMM,  $2$ 

bam, *[3](#page-2-0)*

denseFLMM, [2](#page-1-0)

gam, *[3](#page-2-0)* gamm, *[3](#page-2-0)*

mgcv, *[3](#page-2-0)*